# Welcome our new ES5 Overlords

Hello

Every current browser supports ES5

Every current browser supports ES5

Every previous generation browser supports ES5

Every current browser supports ES5

Every previous generation browser supports ES5

In a few weeks every browser before that will support ES5

Every current browser supports ES5

Every previous generation browser supports ES5

In a few weeks every browser before that will support ES5

Node is ES5

Every current browser supports ES5

Every previous generation browser supports ES5

In a few weeks every browser before that will support ES5

Node is ES5

IE8 may not be a requirement in your next project

ES5

Some new methods

ES5

Some new methods

Which are convenient

#### ES5

Some new methods

Which are convenient

That we ignore

# There is magic in ES5

#### Some JS

#### A list of German bands

Clicking the button should show the band name

```
var bands = ['Apparat', 'Boy', 'Kraftklub'];
for (var i = 0; i < bands.length; i++) {
  var band = bands[i],
    button = document.createElement('button');
  button.appendChild(document.createTextNode(band));
  button.addEventListener('click', function(){
    alert(band);
  });
  document.body.appendChild(button);
}</pre>
```

This code has two problems

# This code has two problems

Valeska from 'Boy' is actually Swiss

# This code has two problems

Valeska from 'Boy' is actually Swiss

When the loop is finished, 'band' has the last value, and that's what the inner function 'sees'.

This means we can only see KraftKlub

# This means we can only see KraftKlub

We don't want to that

# This means we can only see KraftKlub

We don't want to that

Felix is a poser

#### Some basic JS (fixed)

```
var bands = ['Apparat', 'Boy', 'Kraftklub'];
for (var i = 0; i < bands.length; i++) {
  var band = bands[i],
    button = document.createElement('button');
  button.appendChild(document.createTextNode(band));
  (function(band){
    button.addEventListener('click', function(){
        alert(band);
    });
  })(band);
  document.body.appendChild(button);
}</pre>
```

# Same thing in ES5

```
['Apparat', 'Boy', 'Kraftklub'].forEach(function(band){
  var button = document.createElement('button');
  button.appendChild(document.createTextNode(band));
  button.addEventListener('click', function(){
    alert(band);
  });
  document.body.appendChild(button);
})
```

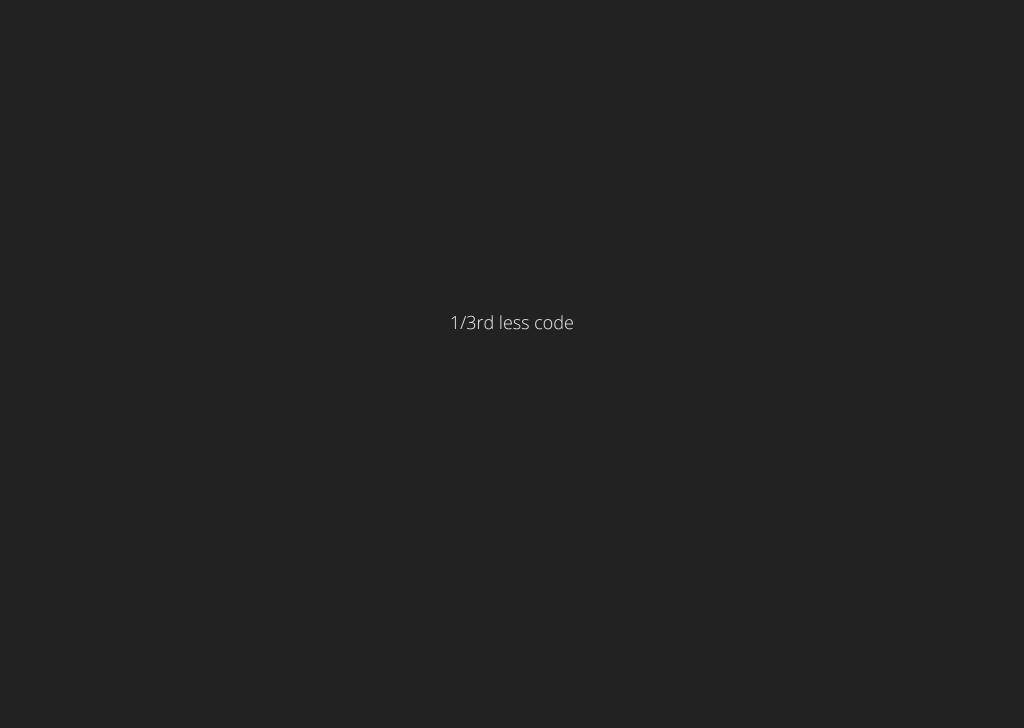

1/3rd less code Looks nice 1/3rd less code

Looks nice

Functions are more 'natural' fit for JS than older 'for' loops

Let's do it for more things!

# Safe Extension of Inbuilt Methods

No, really

# Quick History\* Lesson

\*History may be more recent than expected

# ES3: Non-native methods appear during iteration

```
Object.prototype.oldStyleMethod = function oldStyleMethod (){};
var someObject = {};
for (var key in someObject) { console.log(key) };
```

#### ES3: But native methods don't

This is why toString() doesn't appear in 'for' loops.

```
console.log(Object.prototype.toString);
function toString() { [native code] };
```

So they always appear in 'for' loops

So they always appear in 'for' loops

Extending prototypes in ES3 can work if the entire universe changes their 'for' loops

So they always appear in 'for' loops

Extending prototypes in ES3 can work if the entire universe changes their 'for' loops

Surprisingly this not happen

So they always appear in 'for' loops

Extending prototypes in ES3 can work if the entire universe changes their 'for' loops

Surprisingly this not happen

So extending prototypes in ES3 is risky

#### ES5: Non enumerable methods can be added

Requires native ES5 (not shimmable)

```
Object.defineProperty( Object.prototype, "newStyleMethod", {
  value: function newStyleMethod(){},
  enumerable: false
});
for (var key in someObject) { console.log(key) };
```

That's not the only problem

#### Generic names

Past conflicts:

String.prototype.namespace()

#### Generic names

Past conflicts:

String.prototype.namespace()

Array.prototype.find()

### Prefixing

Set a sensible prefix

Methods No Yes
Regular 'for' loops Yes No
Conflict-free Yes No

|                     | Underscore | Agave (ES5 only) | Sugar |
|---------------------|------------|------------------|-------|
| Methods             | No         | Yes              | Yes   |
| Regular 'for' loops | Yes        | Yes              | No    |
| Conflict-free       | Yes        | Yes              | No    |

Using ES5 defineProperty() and prefixing, Agave.JS has had no conflicts since it was created (early 2012).

#### Other reasons:

"You can do that. You should do that."

Brendan Eich, JQuery UK, 19 Apr 2013

#### Other reasons:

"You can do that. You should do that."

Brendan Eich, JQuery UK, 19 Apr 2013

Ember does it.

Ember JS Prototype Extensions

#### Other reasons:

"You can do that. You should do that."

Brendan Eich, JQuery UK, 19 Apr 2013

Ember does it.

Ember JS Prototype Extensions

I just gave you a happy hippo and now we are friends.

### More magic: Live Binding

#### An experiment in two parts

1. A data  $\rightarrow$  DOM binding (I like mustache, so I use Ractive).

#### An experiment in two parts

- 1. A data  $\rightarrow$  DOM binding (I like mustache, so I use Ractive).
- 2. Data changes applied to binding live via object.defineProperty()

#### Live binding with defineProperty

```
var livebind = function(object, binding, properties){
  properties.forEach(function(property){
   var hiddenProperty = '_'+property
   Object.defineProperty(object, property, {
      get: function(){ return testData[hiddenProperty]; },
      set: function(newValue){
        testData[hiddenProperty] = newValue;
        binding.set(property, newValue)
      },
      enumerable: true,
      configurable: true
   });
 })
```

### Note

This is an experiment

#### Note

- . This is an experiment
- 2. We also use prototype chain injection (see links) for array.length magic

For many, it's already here

For many, it's already here

Use ES5 methods directly

For many, it's already here

Use ES5 methods directly

Don't be scared to extend native prototypes

For many, it's already here

Use ES5 methods directly

Don't be scared to extend native prototypes

Experiment

Thanks.

@mikemaccana

Enjoy the week